# **AdafruitRGB** *Release 1.0*

**Michale McWethy**

**Mar 05, 2018**

# **Contents**

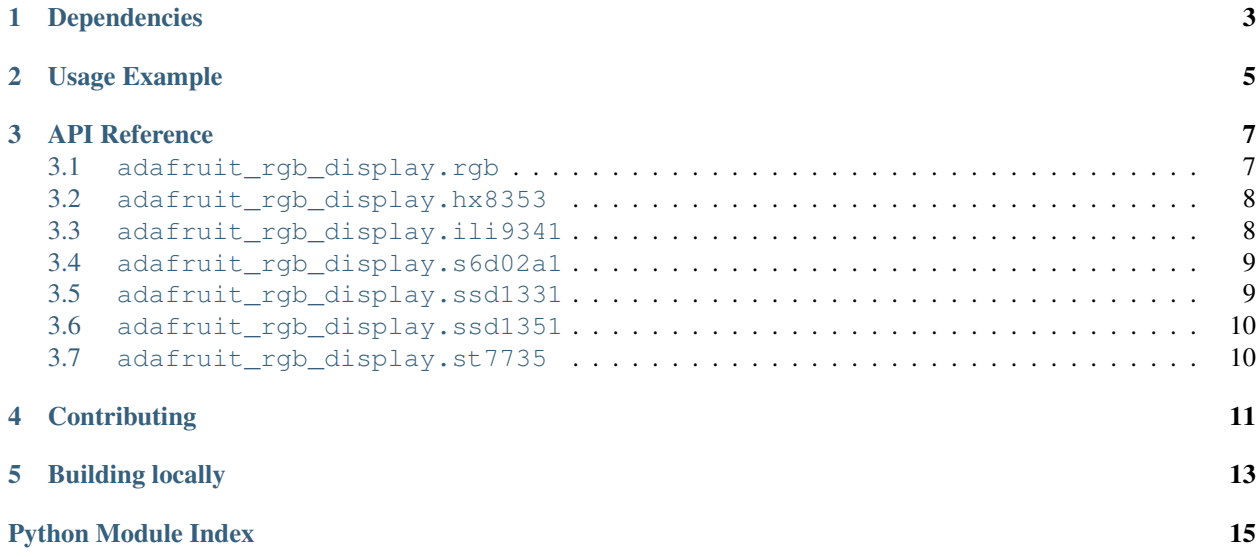

Port of display drivers from <https://github.com/adafruit/micropython-adafruit-rgb-display> to Adafruit CircuitPython for use on Adafruit's SAMD21-based and other CircuitPython boards.

This driver depends on the Adafruit CircuitPython BusDevice module being installed on the board too: [https://github.](https://github.com/adafruit/Adafruit_MicroPython_BusDevice) [com/adafruit/Adafruit\\_MicroPython\\_BusDevice](https://github.com/adafruit/Adafruit_MicroPython_BusDevice)

Note that this driver currently won't work on micropython.org firmware, instead you want the micropython-adafruitrgb-display driver linked above!

# Dependencies

<span id="page-6-0"></span>This driver depends on:

• [Adafruit CircuitPython](https://github.com/adafruit/circuitpython)

Please ensure all dependencies are available on the CircuitPython filesystem. This is easily achieved by downloading [the Adafruit library and driver bundle.](https://github.com/adafruit/Adafruit_CircuitPython_Bundle)

## Usage Example

```
import busio
import digitalio
from board import SCK, MOSI, MISO, D2, D3
from adafruit_rgb_display import color565
import adafruit_rgb_display.ili9341 as ili9341
# Configuration for CS and DC pins:
CS_PIN = D2DC_PIN = D3# Setup SPI bus using hardware SPI:
spi = busio.SPI(clock=SCK, MOSI=MOSI, MISO=MISO)
# Create the ILI9341 display:
display = ili9341.ILI9341(spi, cs=digitalio.DigitalInOut(CS_PIN),
                          dc=digitalio.DigitalInOut(DC_PIN))
# Main loop:
while True:
   # Clear the display
   display.fill(0)
   # Draw a red pixel in the center.
   display.pixel(120, 160, color565(255, 0, 0))
    # Pause 2 seconds.
   time.sleep(2)
    # Clear the screen blue.
   display.fill(color565(0, 0, 255))
    # Pause 2 seconds.
    time.sleep(2)
```
# API Reference

### <span id="page-10-2"></span><span id="page-10-1"></span><span id="page-10-0"></span>**3.1 adafruit\_rgb\_display.rgb**

Base class for all RGB Display devices

```
• Author(s): Radomir Dopieralski, Michael McWethy
```

```
class adafruit_rgb_display.rgb.Display(width, height)
```
Base class for all RGB display devices :param width: number of pixels wide :param height: number of pixels high

**fill**(*color=0*) Fill the whole display with the specified color.

**fill\_rectangle**(*x*, *y*, *width*, *height*, *color*) Draw a rectangle at specified position with specified width and height, and fill it with the specified color.

**hline** $(x, y, width, color)$ Draw a horizontal line.

```
init()
```
Run the initialization commands.

```
pixel(x, y, color=None)
     Read or write a pixel at a given position.
```
**vline**(*x*, *y*, *height*, *color*) Draw a vertical line.

```
class adafruit_rgb_display.rgb.DisplaySPI(spi, dc, cs, rst=None, width=1, height=1, bau-
```
*drate=12000000*, *polarity=0*, *phase=0*)

Base class for SPI type devices

**read**(*command=None*, *count=0*)

SPI read from device with optional command

```
reset()
```
Reset the device

<span id="page-11-4"></span>**write**(*command=None*, *data=None*) SPI write to the device: commands and data

```
class adafruit_rgb_display.rgb.DummyPin
```
Can be used in place of a  $\text{Pin}($ ) when you don't want to skip it.

**high**()

Dummy high Pin method

**init**(*\*args*, *\*\*kwargs*) Dummy Pin init

**low**()

Dummy low Pin method

```
adafruit_rgb_display.rgb.color565(r, g, b)
```
Convert red, green and blue values (0-255) into a 16-bit 565 encoding. As a convenience this is also available in the parent adafruit\_rgb\_display package namespace.

#### <span id="page-11-2"></span><span id="page-11-0"></span>**3.2 adafruit\_rgb\_display.hx8353**

A simple driver for the HX8353-based displays.

- Author(s): Radomir Dopieralski, Michael McWethy
- **class** adafruit\_rgb\_display.hx8353.**HX8353**(*spi*, *dc*, *cs*, *rst=None*, *width=128*, *height=128*) A simple driver for the HX8353-based displays.

```
>>> import busio
>>> import digitalio
>>> import board
>>> from adafruit_rgb_display import color565
>>> import adafruit_rgb_display.hx8353 as hx8353
>>> spi = busio.SPI(clock=board.SCK, MOSI=board.MOSI, MISO=board.MISO)
>>> display = hx8353.HX8383(spi, cs=digitalio.DigitalInOut(board.GPIO0),
... dc=digitalio.DigitalInOut(board.GPIO15))
>>> display.fill(0x7521)
>>> display.pixel(64, 64, 0)
```
### <span id="page-11-3"></span><span id="page-11-1"></span>**3.3 adafruit\_rgb\_display.ili9341**

A simple driver for the ILI9341/ILI9340-based displays.

• Author(s): Radomir Dopieralski, Michael McWethy

**class** adafruit\_rgb\_display.ili9341.**ILI9341**(*spi*, *dc*, *cs*, *rst=None*, *width=240*, *height=320*, *baudrate=16000000*, *polarity=0*, *phase=0*)

A simple driver for the ILI9341/ILI9340-based displays.

```
>>> import busio
>>> import digitalio
>>> import board
>>> from adafruit_rgb_display import color565
>>> import adafruit_rgb_display.ili9341 as ili9341
>>> spi = busio.SPI(clock=board.SCK, MOSI=board.MOSI, MISO=board.MISO)
>>> display = ili9341.ILI9341(spi, cs=digitalio.DigitalInOut(board.GPIO0),
```

```
... dc=digitalio.DigitalInOut(board.GPIO15))
>>> display.fill(color565(0xff, 0x11, 0x22))
>>> display.pixel(120, 160, 0)
```
**scroll**(*dy=None*) Scroll the display by delta y

#### <span id="page-12-2"></span><span id="page-12-0"></span>**3.4 adafruit\_rgb\_display.s6d02a1**

A simple driver for the S6D02A1-based displays.

• Author(s): Radomir Dopieralski, Michael McWethy

**class** adafruit\_rgb\_display.s6d02a1.**S6D02A1**(*spi*, *dc*, *cs*, *rst=None*, *width=128*, *height=160*)

A simple driver for the S6D02A1-based displays.

```
>>> import busio
>>> import digitalio
>>> import board
>>> from adafruit_rgb_display import color565
>>> import adafruit_rgb_display.s6d02a1 as s6d02a1
>>> spi = busio.SPI(clock=board.SCK, MOSI=board.MOSI, MISO=board.MISO)
>>> display = s6d02a1.S6D02A1(spi, cs=digitalio.DigitalInOut(board.GPIO0),
... dc=digitalio.DigitalInOut(board.GPIO15), rst=digitalio.DigitalInOut(board.
\rightarrowGPIO16))
>>> display.fill(0x7521)
>>> display.pixel(64, 64, 0)
```
#### <span id="page-12-3"></span><span id="page-12-1"></span>**3.5 adafruit\_rgb\_display.ssd1331**

A simple driver for the SSD1331-based displays.

- Author(s): Radomir Dopieralski, Michael McWethy
- **class** adafruit\_rgb\_display.ssd1331.**SSD1331**(*spi*, *dc*, *cs*, *rst=None*, *width=96*, *height=64*) A simple driver for the SSD1331-based displays.

```
import busio
import digitalio
import board
from adafruit_rgb_display import color565
import adafruit_rgb_display.ssd1331 as ssd1331
spi = busio.SPI(clock=board.SCK, MOSI=board.MOSI, MISO=board.MISO)
display = ssd1331.SSD1331(spi, cs=digitalio.DigitalInOut(board.GPIO0),
                            dc=digitalio.DigitalInOut(board.GPIO15),
                            rst=digitalio.DigitalInOut(board.GPIO16))
display.fill(0x7521)
display.pixel(32, 32, 0)
```
<span id="page-12-4"></span>**write**(*command=None*, *data=None*) write procedure specific to SSD1331

### <span id="page-13-3"></span><span id="page-13-0"></span>**3.6 adafruit\_rgb\_display.ssd1351**

A simple driver for the SSD1351-based displays.

• Author(s): Radomir Dopieralski, Michael McWethy

```
class adafruit_rgb_display.ssd1351.SSD1351(spi, dc, cs, rst=None, width=128,
                                              height=128)
```
A simple driver for the SSD1351-based displays.

```
>>> import busio
>>> import digitalio
>>> import board
>>> from adafruit_rgb_display import color565
>>> import adafruit_rgb_display.ssd1351 as ssd1351
>>> spi = busio.SPI(clock=board.SCK, MOSI=board.MOSI, MISO=board.MISO)
>>> display = ssd1351.SSD1351(spi, cs=digitalio.DigitalInOut(board.GPIO0),
... dc=digitalio.DigitalInOut(board.GPIO15), rst=digitalio.DigitalInOut(board.
\rightarrowGPIO16))
>>> display.fill(0x7521)
>>> display.pixel(32, 32, 0)
```
### <span id="page-13-2"></span><span id="page-13-1"></span>**3.7 adafruit\_rgb\_display.st7735**

A simple driver for the ST7735-based displays.

- Author(s): Radomir Dopieralski, Michael McWethy
- **class** adafruit\_rgb\_display.st7735.**ST7735**(*spi*, *dc*, *cs*, *rst=None*, *width=128*, *height=128*) A simple driver for the ST7735-based displays.

```
>>> import busio
>>> import digitalio
>>> import board
>>> from adafruit_rgb_display import color565
>>> import adafruit_rgb_display.st7735 as st7735
>>> spi = busio.SPI(clock=board.SCK, MOSI=board.MOSI, MISO=board.MISO)
>>> display = st7735.ST7735(spi, cs=digitalio.DigitalInOut(board.GPIO0),
... dc=digitalio.DigitalInOut(board.GPIO15), rst=digitalio.DigitalInOut(board.
\rightarrowGPIO16))
>>> display.fill(0x7521)
>>> display.pixel(64, 64, 0)
```
**class** adafruit\_rgb\_display.st7735.**ST7735R**(*spi*, *dc*, *cs*, *rst=None*, *width=128*, *height=160*) A simple driver for the ST7735R-based displays.

# **Contributing**

<span id="page-14-0"></span>Contributions are welcome! Please read our [Code of Conduct](https://github.com/adafruit/Adafruit_CircuitPython_RGB_Display/blob/master/CODE_OF_CONDUCT.md) before contributing to help this project stay welcoming.

Building locally

<span id="page-16-0"></span>To build this library locally you'll need to install the [circuitpython-build-tools](https://github.com/adafruit/circuitpython-build-tools) package.

```
python3 -m venv .env
source .env/bin/activate
pip install circuitpython-build-tools
```
Once installed, make sure you are in the virtual environment:

```
source .env/bin/activate
```
Then run the build:

```
circuitpython-build-bundles --filename_prefix adafruit-circuitpython-rgb_display --
˓→library_location .
```
# Python Module Index

#### <span id="page-18-0"></span>a

adafruit\_rgb\_display.hx8353, [8](#page-11-2) adafruit\_rgb\_display.ili9341, [8](#page-11-3) adafruit\_rgb\_display.rgb, [7](#page-10-1) adafruit\_rgb\_display.s6d02a1, [9](#page-12-2) adafruit\_rgb\_display.ssd1331, [9](#page-12-3) adafruit\_rgb\_display.ssd1351, [9](#page-12-4) adafruit\_rgb\_display.st7735, [10](#page-13-2)

## Index

# A

adafruit\_rgb\_display.hx8353 (module), [8](#page-11-4) adafruit rgb display.ili9341 (module), [8](#page-11-4) adafruit\_rgb\_display.rgb (module), [7](#page-10-2) adafruit rgb\_display.s6d02a1 (module), [9](#page-12-5) adafruit\_rgb\_display.ssd1331 (module), [9](#page-12-5) adafruit\_rgb\_display.ssd1351 (module), [9](#page-12-5) adafruit\_rgb\_display.st7735 (module), [10](#page-13-3)

# C

color565() (in module adafruit\_rgb\_display.rgb), [8](#page-11-4)

# D

Display (class in adafruit\_rgb\_display.rgb), [7](#page-10-2) DisplaySPI (class in adafruit rgb\_display.rgb), [7](#page-10-2) DummyPin (class in adafruit\_rgb\_display.rgb), [8](#page-11-4)

## F

fill() (adafruit\_rgb\_display.rgb.Display method), [7](#page-10-2) fill\_rectangle() (adafruit\_rgb\_display.rgb.Display method), [7](#page-10-2)

# H

high() (adafruit\_rgb\_display.rgb.DummyPin method), [8](#page-11-4) hline() (adafruit rgb\_display.rgb.Display method), [7](#page-10-2) HX8353 (class in adafruit\_rgb\_display.hx8353), [8](#page-11-4)

## I

ILI9341 (class in adafruit\_rgb\_display.ili9341), [8](#page-11-4) init() (adafruit\_rgb\_display.rgb.Display method), [7](#page-10-2) init() (adafruit\_rgb\_display.rgb.DummyPin method), [8](#page-11-4)

### L

low() (adafruit\_rgb\_display.rgb.DummyPin method), [8](#page-11-4)

## P

pixel() (adafruit\_rgb\_display.rgb.Display method), [7](#page-10-2)

# R

read() (adafruit\_rgb\_display.rgb.DisplaySPI method), [7](#page-10-2) reset() (adafruit rgb\_display.rgb.DisplaySPI method), [7](#page-10-2)

# S

S6D02A1 (class in adafruit rgb\_display.s6d02a1), [9](#page-12-5) scroll() (adafruit rgb\_display.ili[9](#page-12-5)341.ILI9341 method), 9 SSD1331 (class in adafruit\_rgb\_display.ssd1331), [9](#page-12-5) SSD1351 (class in adafruit rgb\_display.ssd1351), [10](#page-13-3) ST7735 (class in adafruit\_rgb\_display.st7735), [10](#page-13-3) ST7735R (class in adafruit rgb\_display.st7735), [10](#page-13-3)

### V

vline() (adafruit\_rgb\_display.rgb.Display method), [7](#page-10-2)

## W

write() (adafruit\_rgb\_display.rgb.DisplaySPI method), [7](#page-10-2) write() (adafruit\_rgb\_display.ssd1331.SSD1331 method), [9](#page-12-5)